### **2018 2018 2018 2018 2018 2018 2018 2018 2028 2028 2028 2029 2029 2029 2029 2029 2029 2029 2029 2029 2029 2029 2029 2029 2029 2029 2029 2029 2029 2029 2029 2029**

#### **Volume 35 Issue 1**

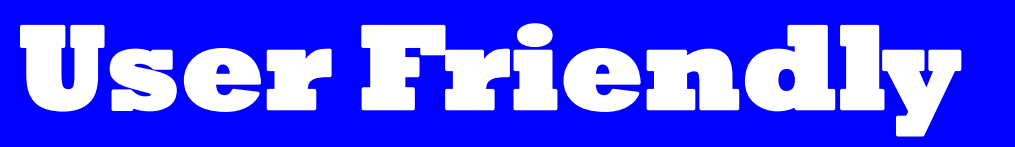

### **January 2018**

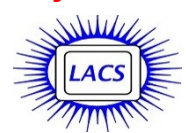

### **IN THIS ISSUE**

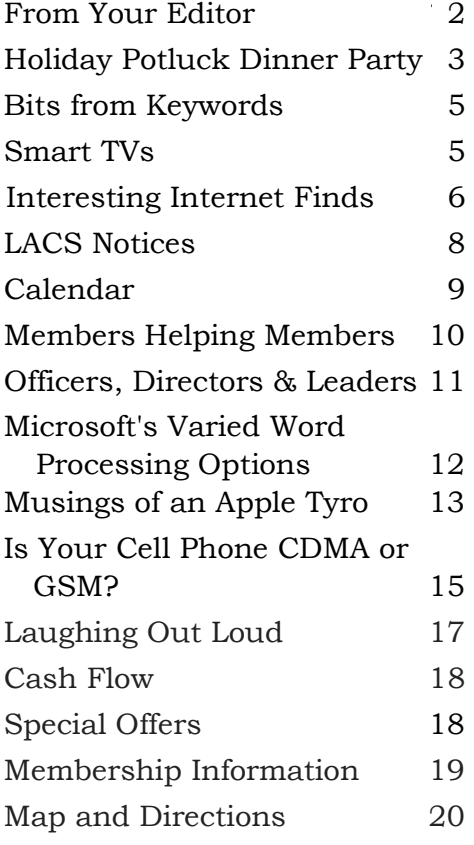

Click [Here](http://www.meetup.com/Los-Angeles-Computer-Society-and-Technology-Meetup/) to see our Meetup page, and [Here](https://twitter.com/LA_CompSoc) to follow us on Twitter. See Page 8.

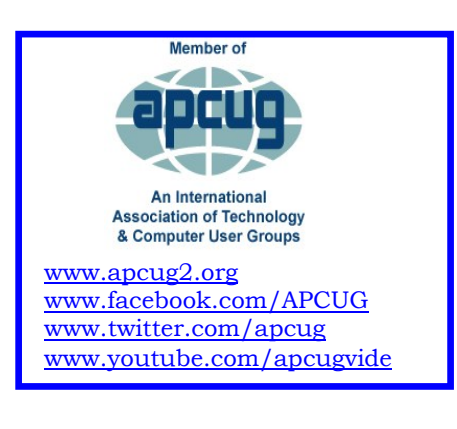

### **JANUARY GENERAL MEETING**

**Google Photos** Speaker: **Dr. Ronald Brown** Program Director, Silvercom Computer and Technology Club, Mesa Arizona

After discussing and illustrating the history of photography, Dr. Brown will tell us about Google Photos, which has

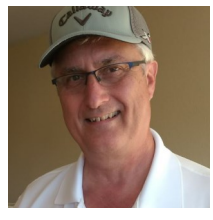

replaced Picasa as Google's offering in this field. It is FREE and comes in computer and smartphone apps for many platforms. It has a billion users, and 1.2 billion photos are uploaded each day. It's like a shoe box full of photos, but you can easily find a specific photo. It's easy-to-use with unlimited storage at little or no cost. Dr. Brown will cover these topics and more, and he will include a hands-on demonstration:

- Do you need a backup strategy?
- How to sync your photos?
- Who can see your photos?
- How do they get archived after death?

#### **Meet Our Presenter**

Dr. Brown received his M.D. degree from the University of Alberta in 1976. After service as a military flight surgeon, he started a Family Practice on Vancouver Island and bought an interest in a start-up software company in Calgary that made an Electronic Patient Record. The company grew, and he represented it at conferences in Canada and the U.S. for 20 years. After he retired from medicine and the company, he traveled for two years in a 36-foot trailer. He settled in Arizona. He loves technology and spends his spare time doing presentations.

**Tuesday, January 9, 2017, 7:30 - 9:00 PM Westchester United Methodist Church, Fellowship Hall 8065 Emerson Ave., Westchester, L.A. 90045** An informal Computer Q & A Roundtable meets from **6:30 to 7:20** to answer individual questions. Refreshments and socializing at **7:00** More info: [www.lacspc.org](http://www.lacspc.org) or at 310-398-0366 All are welcome.

# **FROM YOUR EDITOR**

### **Happy New Year**

A brand-new year is starting to give us a new chance to decide what the Los Angeles Computer Society is all about. Do we want LACS to continue to be a viable organization, or do we want it to fall by the wayside?

The needs and wants of the members have changed over the years. We have branched out into areas of technology beyond just learning computer skills.

Members need to let the board know what they want from LACS. They also need to contribute, because the same few people can't continue to do everything.

The board members are open to everyone's suggestions. I believe there are a lot of opportunities for LACS to progress and expand in 2018.

### **Membership Roster**

I plan to include the 2018 roster in the February issue of User Friendly. If you want to make any changes to your contact information, your preferred phone number or email address, please send them to our Database Manager, George Wolkon at wolkon (at) verizon.net.

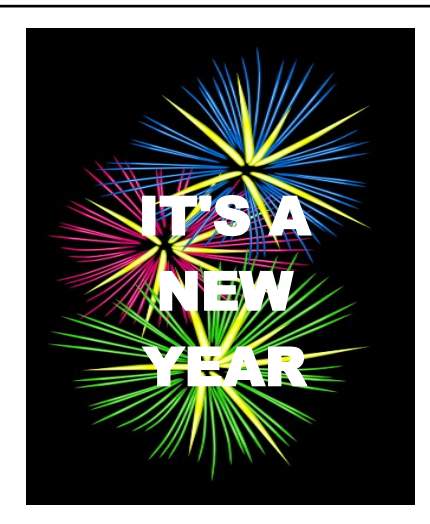

### **Special Interest Groups (SIGs)**

**Please note**, there will be no SIG meetings in January.

If we want any SIGs to continue, or want any new SIGs, members need to be leaders. Members can share leadership, so it doesn't all fall on one person. Please let the present leaders (see page 9) know:

- If you want the SIGs to return
- If you will attend SIG meetings
- If you will help with the leadership
- If you can help with presentations
- If you have any suggestions for topics to cover
- If you have questions.

SIG meetings may be called if a topic of interest comes up, without needing to meet every month. We can have flexible scheduling, but we need to know what the members want.

The same people cannot continue for years without any support and with few members attending.

We learn a lot from smaller groups with a common interest. Please think about it when making New Year's resolutions!

### **Secretary Needed**

The LACS board is in desperate need of a secretary for 2018. The secretary records and keeps the minutes of the board meetings which are held on the first Monday of each month. Board members will help you and answer any questions. If you are warm-blooded and can read and write, you are qualified!

### **Your Editor's Wish List for 2018**

- A general meeting photographer
- LACS members to write articles

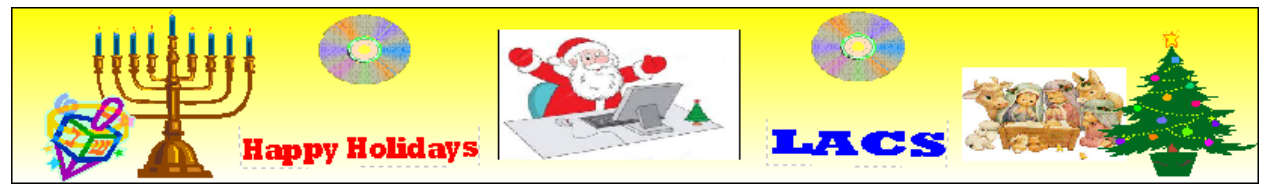

LACS members and their guests had a fun evening at the annual Holiday Potluck Dinner Party. Everyone brought delicious food including Persian and German food, chicken, ham, mac and cheese, side dishes, and decadent deserts. After eating and socializing, we were entertained by Sherwood Jones, an award-winning Toastmaster. He gave animated, comical depictions of experiences with traffic and dating after coming to Los Angeles. After a busy year, it was good to eat, laugh, and enjoy each other's company. We thank Sylvia Davis, our Hospitality Chair, for

coordinating this event. Thanks to all who brought good food and good company.

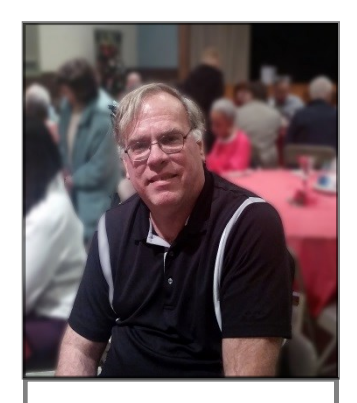

**Sherwood Jones**

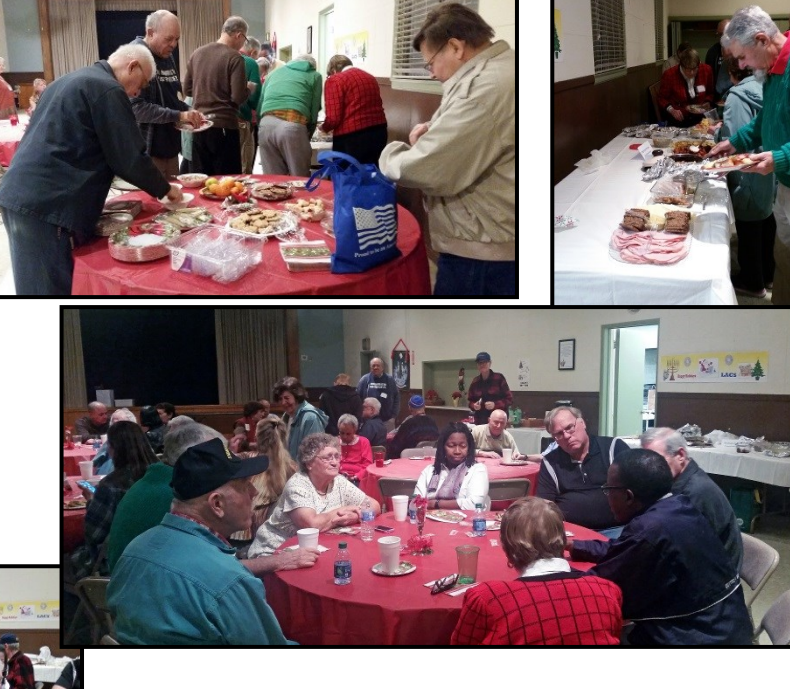

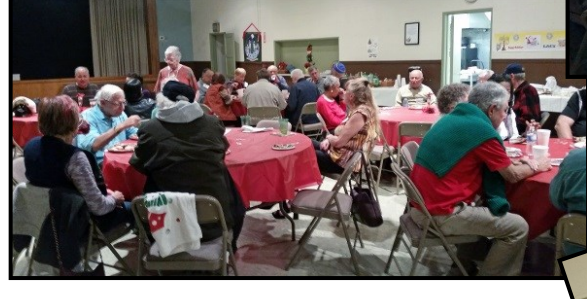

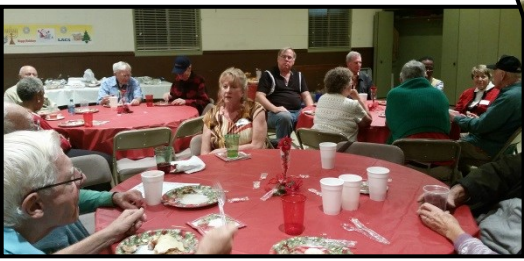

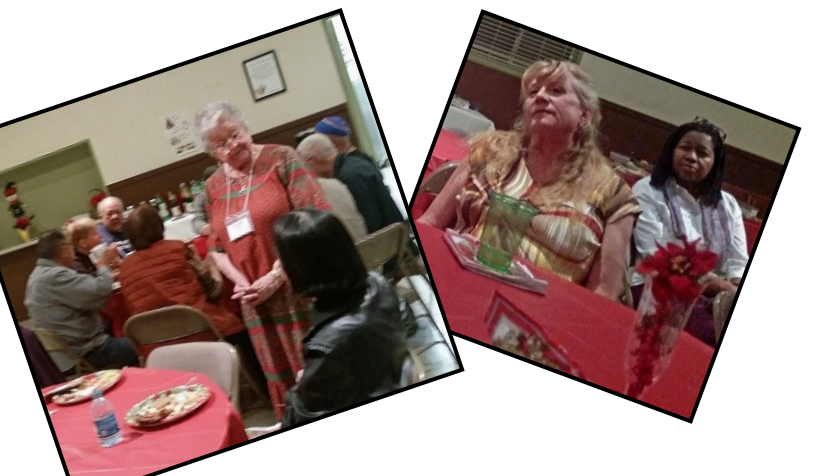

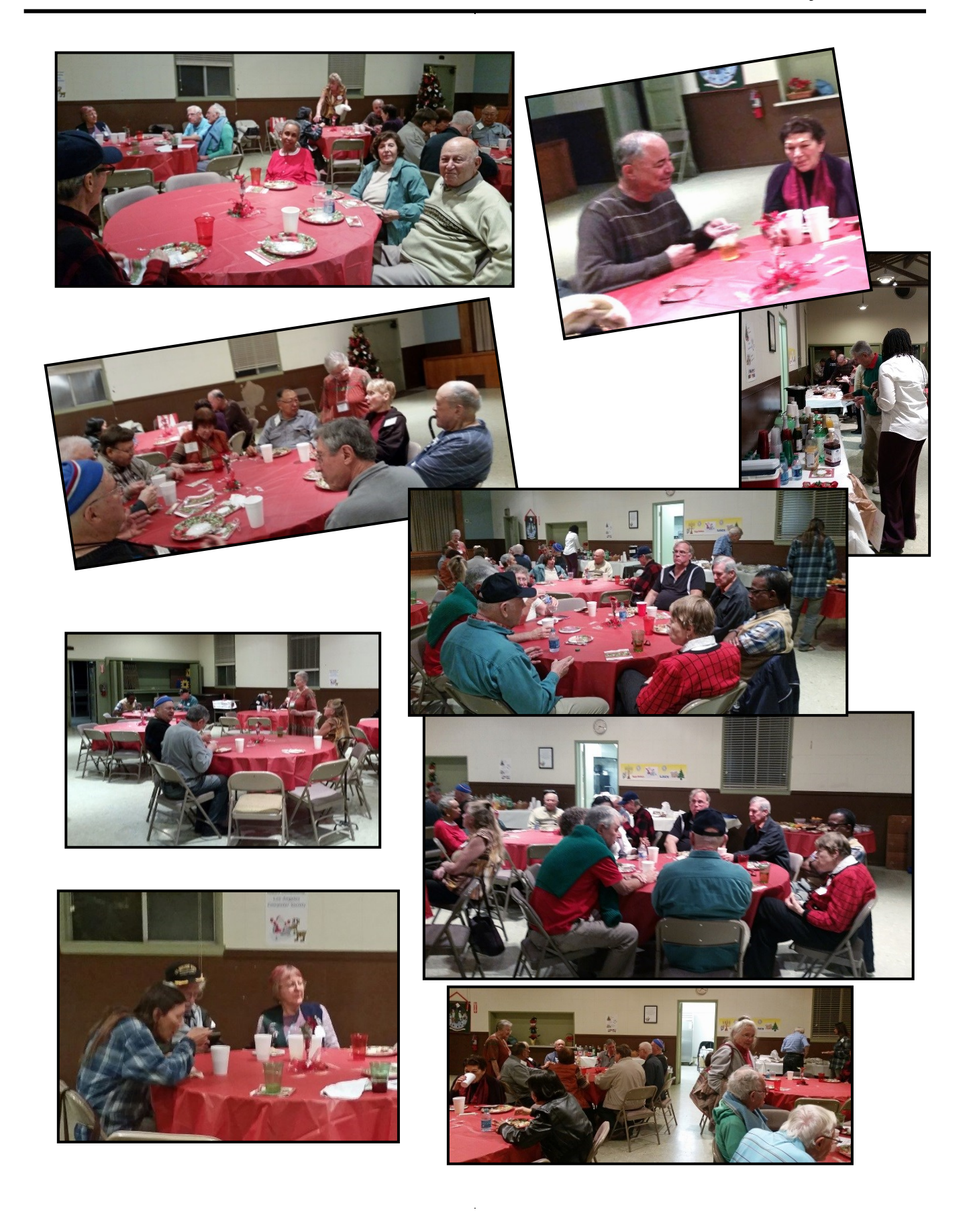

### **BITS FROM KEYWORDS**

A Monthly Publication of The Users' Group Network (TUGNET) December 2017 <http://tugnet.org>

#### **Google Home Releases Announcement Tool**

Google Home has rolled out a new option called *Broadcast*, which allows users to employ connected Google devices to create public address systems in their homes. To activate the feature, users simply have to say, "OK Google, broadcast" ahead of their message and the message will be transmitted to all other Google devices on the same Wi-Fi network, provided that they're all signed into the same account.

#### **Microsoft to Develop HomeHub Feature**

Microsoft is reportedly developing a feature for Windows 10 PCs that will turn them into control centers for smart homes. The HomeHub is expected to support several popular smart home device-makers, including Nest, Wink, Samsung's SmartThings, Insteon, and Philips, as well as interact with these devices via *Cortana*, Windows' voice assistant. ❖

#### **SMART TVs**

By **Dan Douglas**, President Space Coast PCUG, Florida Space Coast PC Journal, November 2017 <http://www.scpcug.com/> datadan (at) msn.com

 $\prod$ f you haven't shopped for a new TV in the last few years, you are in for an ed- $\mathbf T$  f you haven't shopped for a new TV in ucation. There are now as many acronyms that you come across when selecting a TV as there is in buying a PC. The last TV I bought was a 'SMART' High Definition TV (HDTV) with 3D in the middle of 2012. At

that time, you had a choice of an HDTV set with or without the 3D option and the choice of many sets that weren't SMART or many that were SMART. The SMART that I'm referring to is the ability to stream content from sources such as Netflix, Amazon Video, Hulu, Vudu, etc. directly from the TV without the use of an external streaming device such as a Blu-Ray player, Amazon Fire, Apple TV, or Roku to name just a few of the most commonly found. 1080P was the best resolution available and sets bigger than 55 inch usually had a big price jump.

Now the easy part: when we jump ahead five years to 2017, we now find a mixture of both HDTV/2K 1920x1080 TVs and Ultra High Definition (UHD)/4K 3840x2160 TVs. There was a significant price difference between the two types until this summer when the number of UHD sets has taken over from the number of HDTVs. Almost every set made is a SMART one featuring an extensive collection of a mixture of both traditional (Netflix, Hulu, etc.) sources and nontraditional channels (specialty channels like those available through Roku). Many TVs can be priced a little cheaper by not including an antenna tuner, recognizing the fact that the typical user uses an external box(es) for watching the programs of choice. Those are referred to as displays' rather than a TV which implies a tuner with network channel selection capability. Watch out if you want to install an antenna later and find there is no place to plug it in.

When we dive down deeper to the specifications, we find the harder parts to understand: High Dynamic Range or HDR is really where UHD sets shine on those that offer this feature – delivering a picture that is much closer to real life than

#### **PAGE 6** USER FRIENDLY — THE LOS ANGELES COMPUTER SOCIETY NEWSLETTER **IANUARY 2018**

was ever possible with an HDTV. HDR greatly increases the contrast range between white and black so that the image is more natural in its brightness and highlights. Coupled with HDR is a larger palette of colors that can be displayed – an HDTV can display about 17 million colors, whereas a UHD set, with an enhanced Wide Color Gamut (WCG), can display over a billion! Most UHD sets will also up-convert 2K material to near 4K resolution.

As far as 4K material goes, there are many 4K sources now available. Netflix (for a small premium) offers a selection of many 4K shows and movies, as well as all Netflix original shows are shot in 4K now. Amazon Video also has a large selection of movies to rent or buy in 4K as does Fandango. My personal favorite is Walmart owned Vudu. Vudu offers a digital copy for life of almost every DVD or Blu-ray that you purchase. All new movies are also available to rent or purchase in 4K format, with older titles being added constantly.

Both satellite providers Direct TV and Dish offer a variety of 4K channels and rentals. Apple has just announced the new Apple TV box with 4K/HDR support with a large selection of material available on iTunes. YouTube also features many 4K/HDR videos and movie trailers. My personal favorite 4K source, though, is a UHD Blu-ray player. Nothing outside of a movie theater can compare to the sight and sound of playing a 4K disc or streaming 4K content from Netflix or Vudu through a receiver with a Dolby Atmos 5.1.4 speaker setup in your own house. If anything in that last sentence is unknown to you, wait until next month when I'll discuss the sound aspects of UHD and the implications of HDCP 2.2 and HDMI 2.1!  $\clubsuit$ 

*Note: The URLS in the following article are clickable on the online version of this newsletter in the Yahoo Groups file section.* 

### **INTERESTING INTERNET FINDS**

By **Steve Costello** Boca Raton Computer Society [editor \(at\) brcs.org](mailto:editor@brcs.org?subject=Boca%20Bits) <http://ctublog.sefcug.com/>

 $\sum$  hile going through the more than 300 RSS feeds, I often run across things that I think might be of interest to other user group members.

The following are some items I found interesting during the months of October and November, 2017.

### **Did you know you can "Voice Type" in Google Docs?**

### [https://whatsonmypc.wordpress.com/201](https://whatsonmypc.wordpress.com/2017/10/01/google-docs-voice-type/) [7/10/01/google-docs-voice-type/](https://whatsonmypc.wordpress.com/2017/10/01/google-docs-voice-type/)

I did not know this before reading this post, and I am sure not many others do either. No special software needed, but of course, you do need to have a working microphone.

### **5 Common PayPal Scams and How to Avoid Them**

### [https://www.maketecheasier.com/commo](https://www.maketecheasier.com/common-paypal-scams/) [n-paypal-scams/](https://www.maketecheasier.com/common-paypal-scams/)

If like me you use PayPal, you should read this post and be aware of these common scams as well as others.

#### **How to Use VirtualBox: User's Guide**

[http://www.makeuseof.com/tag/how-to](http://www.makeuseof.com/tag/how-to-use-virtualbox/)[use-virtualbox/](http://www.makeuseof.com/tag/how-to-use-virtualbox/)

I use VirtualBox all the time and have told others about it. For anyone who wants to know more about VirtualBox this is an excellent source.

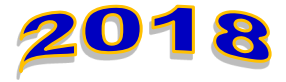

### **Android Security 101: How to Secure Your Data Connections & Browse the Web Safely**

[https://android.gadgethacks.com/how](https://android.gadgethacks.com/how-to/android-security-101-secure-your-data-connections-browse-web-safely-0180466/)[to/android-security-101-secure-your-data](https://android.gadgethacks.com/how-to/android-security-101-secure-your-data-connections-browse-web-safely-0180466/)[connections-browse-web-safely-0180466/](https://android.gadgethacks.com/how-to/android-security-101-secure-your-data-connections-browse-web-safely-0180466/)

Good general advice. Specific apps are suggested but not necessarily the best, though

I use the suggested password manager and privacy browser myself, and have for a long time. It really doesn't matter, if you use a good alternative.

### **Linux For Old Laptops: The Four Best Linux Distros to Try**

### [https://www.addictivetips.com/ubuntu](https://www.addictivetips.com/ubuntu-linux-tips/linux-for-old-laptops-the-best-linux-distros/)[linux-tips/linux-for-old-laptops-the-best](https://www.addictivetips.com/ubuntu-linux-tips/linux-for-old-laptops-the-best-linux-distros/)[linux-distros/](https://www.addictivetips.com/ubuntu-linux-tips/linux-for-old-laptops-the-best-linux-distros/)

There are many Linux distributions out there. If you have an old laptop lying around, check out this post for four distributions to try if interested in trying out Linux.

### **The Best Ways to Scan a Document Using Your Phone or Tablet**

[https://www.howtogeek.com/209951/the](https://www.howtogeek.com/209951/the-best-ways-to-scan-a-document-using-your-phone-or-tablet/)best-ways-to-scan-a-[document](https://www.howtogeek.com/209951/the-best-ways-to-scan-a-document-using-your-phone-or-tablet/)-using-your[phone](https://www.howtogeek.com/209951/the-best-ways-to-scan-a-document-using-your-phone-or-tablet/)-or-tablet/

If you have a smartphone or tablet with you, you also have a portable scanner. Check out this post to learn how to scan documents with Android or iOS devices. It is quick and easy on my Android smartphone.

### **Why I Switched From Chrome to Firefox Quantum**

[https://www.howtogeek.com/333393/why](https://www.howtogeek.com/333393/why-i-switched-from-chrome-to-firefox-quantum/) [-i-switched-from-chrome-to-firefox](https://www.howtogeek.com/333393/why-i-switched-from-chrome-to-firefox-quantum/)[quantum/](https://www.howtogeek.com/333393/why-i-switched-from-chrome-to-firefox-quantum/)

Firefox Quantum was recently released. This post explains the reasons the author has for switching back to Firefox from Chrome. I know a lot of you that have never left Firefox, and/or are not satisfied with Chrome. I have experimented with

Quantum a little, but think you should read this post and decide for yourself.

#### **Word, Excel And PowerPoint Viewers Are Being Retired**

[https://www.ghacks.net/2017/11/20/](https://www.ghacks.net/2017/11/20/word-excel-and-powerpoint-viewers-are-being-retired/) [word-excel-and-powerpoint-viewers-are](https://www.ghacks.net/2017/11/20/word-excel-and-powerpoint-viewers-are-being-retired/)[being-retired/#](https://www.ghacks.net/2017/11/20/word-excel-and-powerpoint-viewers-are-being-retired/)

If you are still using these viewers, you need to read this post. This post also lists several alternatives to the viewers, if you don't already know of any. (Note: It has been years since I have used any of these viewers because I use LibreOffice which can read these types of files.)

### **The 50 Cool Uses For Live CDs**

[http://www.makeuseof.com/tag/](http://www.makeuseof.com/tag/download-50-cool-uses-for-live-cds/) [download-50-cool-uses-for-live-cds/](http://www.makeuseof.com/tag/download-50-cool-uses-for-live-cds/)

I only knew seven of the uses for live CDs, which surprised me a little. Check this post for yourself, and I am sure you will find a few that you have never thought of.

### **Why Traditional Antivirus Is Doomed**

#### [https://davescomputertips.com/why](https://davescomputertips.com/why-traditional-antivirus-is-doomed/)[traditional-antivirus-is-doomed/](https://davescomputertips.com/why-traditional-antivirus-is-doomed/)

This is a short opinion piece, to which I mostly agree. Also, it seems to advocate the use of sandboxing as an alternative to traditional antivirus software. My only problem with this is that the average computer user will not know enough to work without the traditional antivirus software effectively.

### **What Is Google Play Services? Why Do You Need It?**

### [https://fossbytes.com/google-play](https://fossbytes.com/google-play-services-necessity/)[services-necessity/](https://fossbytes.com/google-play-services-necessity/)

If you have an android device (KitKat) you have probably seen Google Play Services. If you are wondering what it does, or whether you really need it, this post explains it all.

*The posts are under Creative Commons licensing.* 

### **LACS NOTICES**

### **WELCOME ALL**

**George Wolkon**  Database Manager, LACS

### **New Members (0) Renewals (3)**

Leah Clark

Stephanie Nordlinger

E. J. Rozek

### **HOW TO CHANGE YOUR CONTACT INFORMATION**

Go to [www.lacspc.org.](http://www.lacspc.org/) Click on **Member Forms** in the bar under the picture. Under **Membership Update,** select **Click Here** for either the DOC or PDF form. Fill it out and bring it to a meeting or mail it. Or email your changes to

[membership@lacspc.org](mailto:membership@lacspc.org).

### **LACS HAS JOINED MEETUP**

Our Meetup group is called: **"***Los Angeles Computer Society and Technology Meetup***."**

Go to [http://www.meetup.com/Los-](http://www.meetup.com/Los-Angeles-Computer-Society-and-Technology-Meetup/)[Angeles-Computer-Society-and-](http://www.meetup.com/Los-Angeles-Computer-Society-and-Technology-Meetup/)[Technology-Meetup/](http://www.meetup.com/Los-Angeles-Computer-Society-and-Technology-Meetup/)

and click on **"Join Us."** Also, **RSVP** for our general meetings**.** Please join - it's free. If others see that a lot of people are interested, they will be encouraged to join LACS. We hope this will result in new members.

We need someone to contact those who have expressed an interest, but have not come to a meeting.

### **LACS IS ON TWITTER**

On **Twitter**, follow us at: [https://twitter.com/LA\\_CompSoc](https://twitter.com/LA_CompSoc)

The LACS board voted to discontinue the **Facebook** page for now.

### **FIX YOUR PC FOR FREE?**

**Jim McKnight** has an open offer to all LACS members to diagnose, repair, disinfect, or upgrade members' PC's for free.

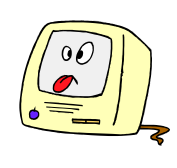

There are certain limitations to Jim's offer, so see the details by clicking the "Fix my PC for Free?" link at [www.jimopi.net](http://www.jimopi.net) .

Non-members can wisely invest in a oneyear Regular LACS membership (\$40.00), and Jim will fix your PC problem, too.

### **GENERAL MEETING PRESENTATIONS**

**January 9:** Google Photos **February 13:** Windows 10 Updates **March 13:** Voice-Operated Assistants **April 10:** Digital Camouflage Using VPN Note: This schedule is subject to change. Check your email and *User Friendly* for updates.

### **PODCASTS**

Listen to the podcasts of our general meetings. Go to [http://www.lacspc.org/](http://www.lacspc.org/category/audio-files/) [category/audio-files/.](http://www.lacspc.org/category/audio-files/) Click on the session you want to hear.

### **GENERAL MEETING SNACK SCHEDULE**

By **Sylvia Q. Davis**, Hospitality Chair Refreshments and socializing will be at **7:00**, with the meeting starting at **7:30**. Please bring refreshments at **7:00.**

**January 9** T through Z **February 13** A through D<br>**March 13** E through I **March 13** E through I **April 10** J through N **May 8** O through S

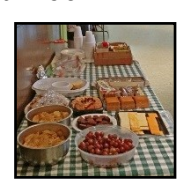

Bring **finger-food** treats such as fresh fruit, veggies, nuts, cookies, cold drinks and the like. LACS provides hot drinks.

See your email for updates and reminders.

Please pick up your leftovers and serving pieces at the end of the meeting.

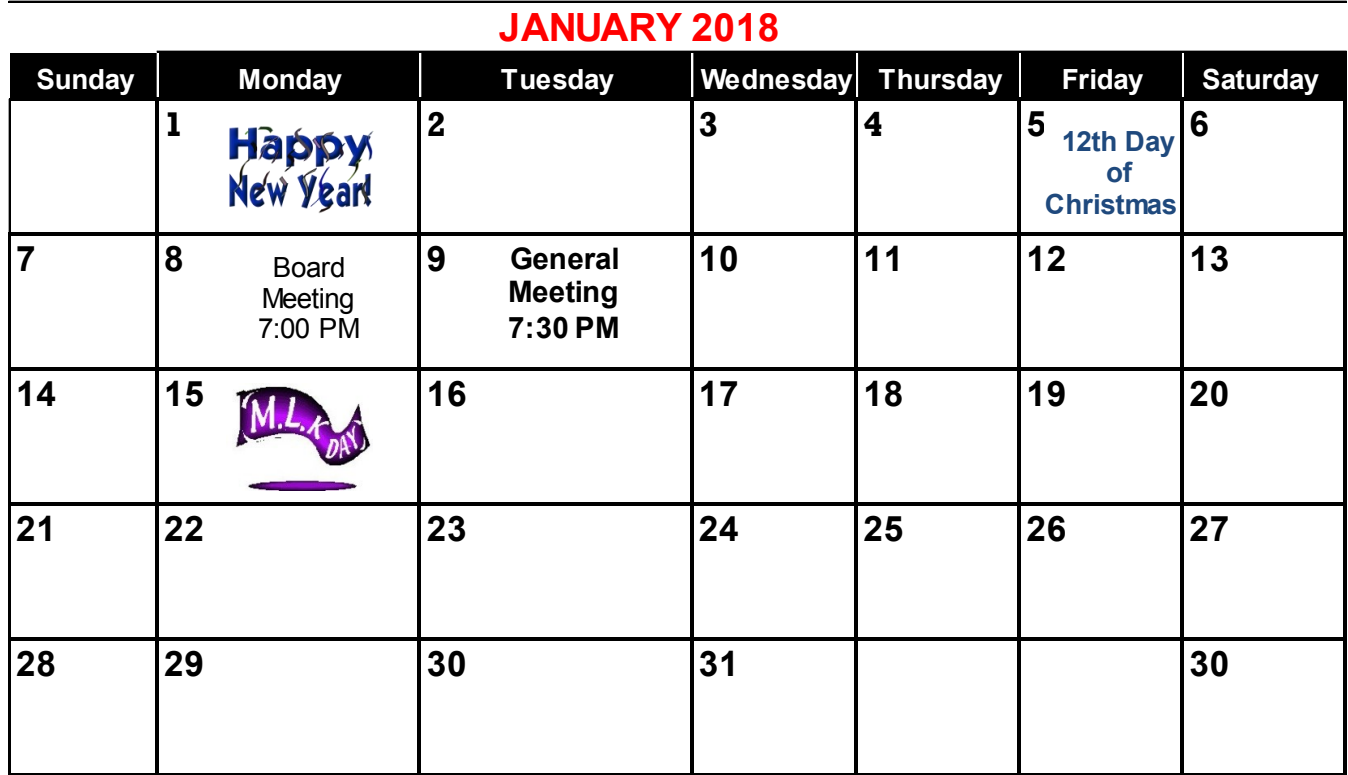

**No SIG meetings are currently scheduled for January.** See box below.

#### **This Calendar may change.**

### **Check your e-mail or with the SIG leader before attending a meeting.**

**General Meeting:** Fellowship Hall on the 2nd Tuesday of the month at 7:30 PM.

Most SIGs will meet at the Santa Monica College Bundy Campus, in room 236.

The **Daytime SIG** meets at the Felicia Mahood Senior Center.

The **Board** may meet at Charlotte Semple's home or at Santa Monica College. Members in good standing are welcome to attend.

### **SPECIAL INTEREST GROUPS (SIG's)**

The Daytime and the Basics & Beyond SIGs may resume **IF** there is enough interest. Please contact the leaders to make your wishes known, or to offer ideas or help. New SIGs can be created if there is sufficient interest and leadership.

**Basics & Beyond SIG** Paula Van Berkom 310-398-6734 2nd Mon. 7 PM SMC, Bundy Campus **Daytime SIG** Jim McKnight 310-823-7829 4th Tues. 1 PM Felicia Mahood Center

### **ADDRESSES**

**Felicia Mahood Senior Center**, 11338 Santa Monica Blvd., West LA 90025 (at Corinth) **Fellowship Hall**, Westchester United Methodist Church

8065 Emerson Ave., Westchester 90045

**Charlotte Semple**, 3474 Beethoven St. LA 90066

**Santa Monica College Bundy Campus**, 3171 S. Bundy Drive, LA 90066.

Go west on College Dr. (1 block South of Airport Avenue, 2 blocks North of Rose.) Drive to the back to park in the lot behind the building. Our room number may change each semester. Look for it on a sign opposite the elevator on the first floor.

### **MEMBERS HELPING MEMBERS**

LACS members volunteer to help other members solve hardware and software problems by telephone during the hours listed below. Select the topic from the list and then call a person whose number is listed next to it. Or you may use a Helper's e-mail address, found in your LACS Roster. We hope that you find this free service useful. **If you are experienced using a particular program or topic, please volunteer to be a consultant. You don't have to be an expert.** To volunteer for this list or to make corrections, please e-mail or call Leah Clark at Leahjc (at) sbcglobal.net or at 310-677-2792. More Quick Consultants, and more categories are always needed. You may decline or postpone a call if it comes at an inconvenient time.

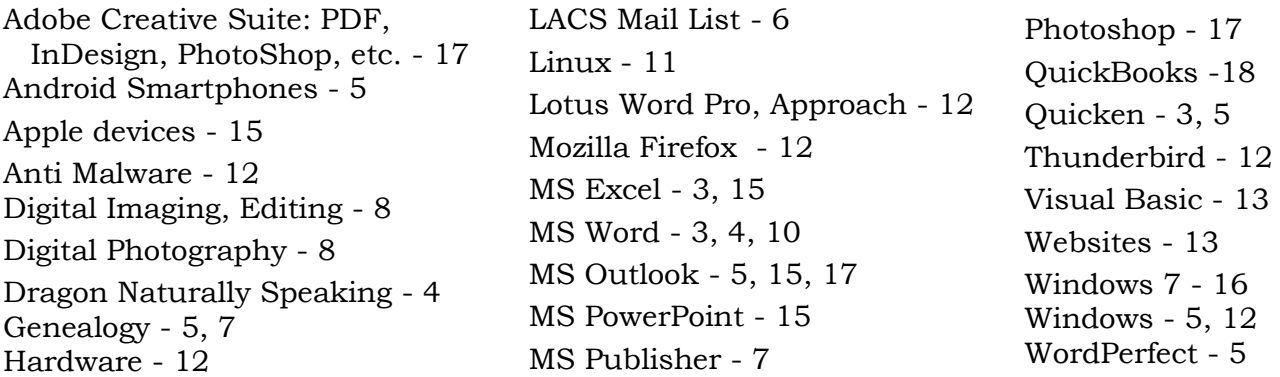

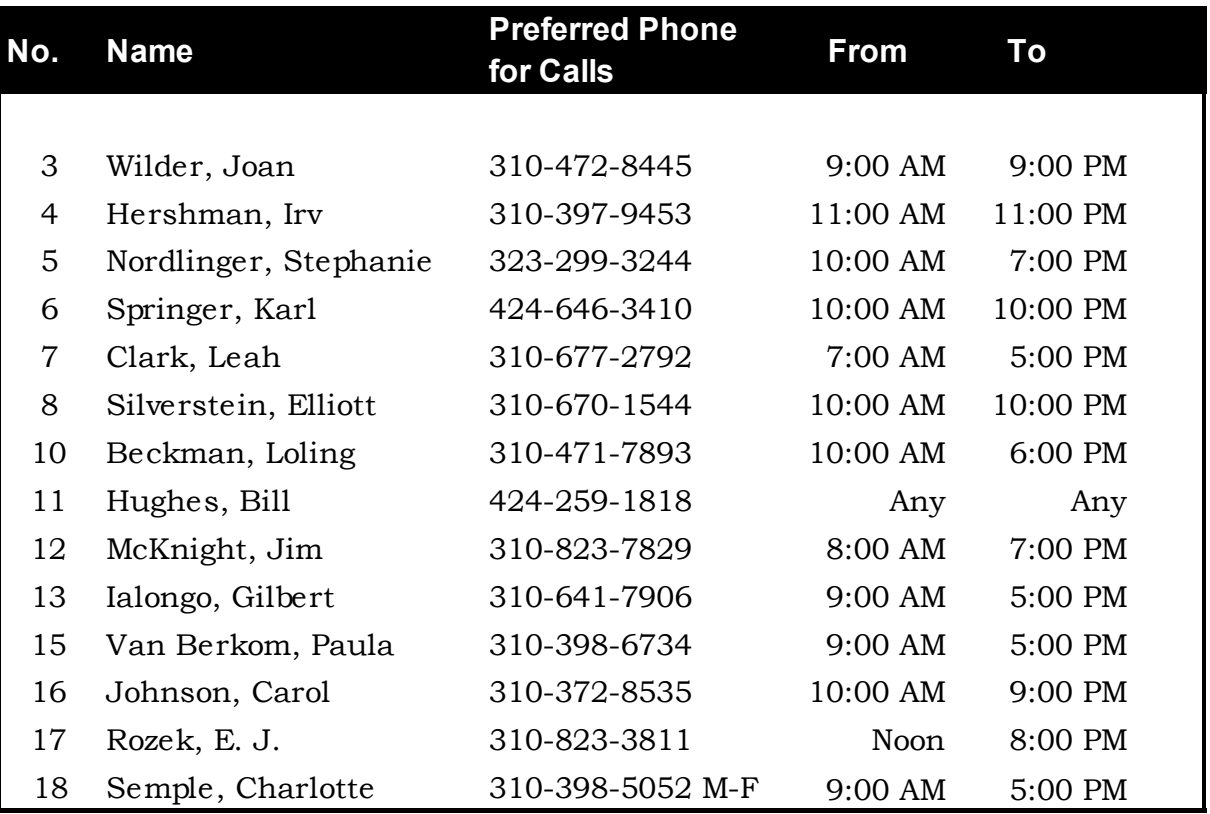

 **JANUARY** 2018 **The Los Angeles Computer Society Newsletter** 

**PAGE 11** 

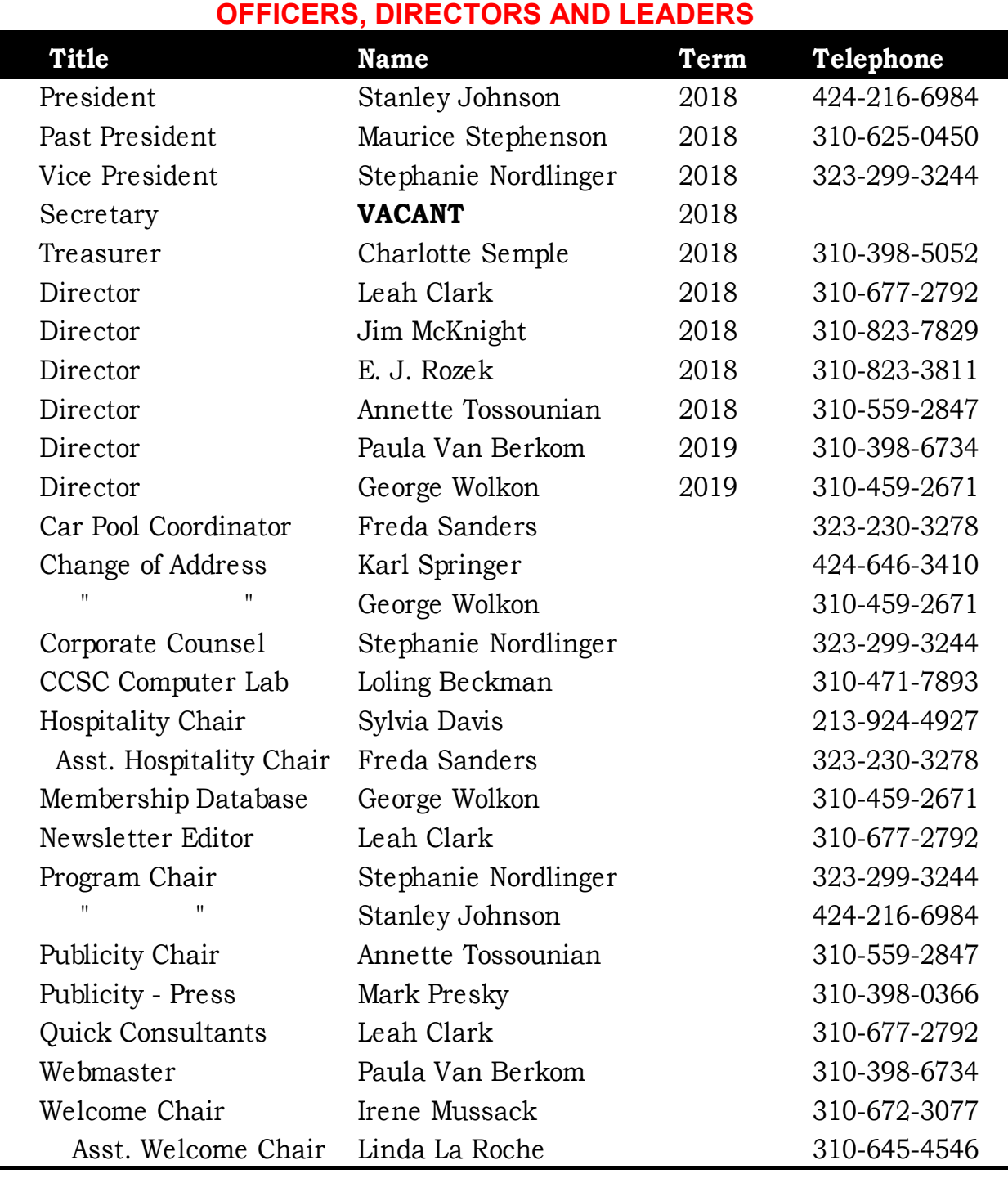

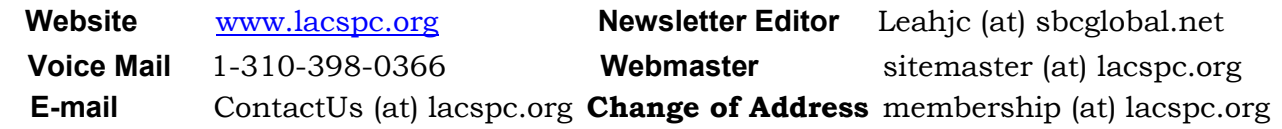

The **ContactUs (at) lacspc.org** address goes to our **president** and **vice-president**. If the message is for another board member, they will forward it to the correct person. To contact other officers, directors, leaders or members directly, members may use our roster for phone numbers and e-mail addresses.

### **MICROSOFT'S VARIED WORD-PROCESSING OPTIONS**

By **Nancy DeMarte**, 1st Vice President, Sarasota Technology User Group, FL Sarasota Technology Monitor, July 2017

### [www.thestug.org](http://www.thestug.org)

ndemarte (at) verizon.net

 $\sum$  hen we hear "word-processing," most of us think of Microsoft Word. A key application in the Office Suite, Word has the greatest number of features (sometimes more than we want) and is the most popular word-processing program in the world. But Word isn't the only word-processing program that Microsoft offers, and some of the others are free.

**WordPad** (.rtf), for example, has been included free with Windows since Windows 95. In Windows 10, it isn't in the apps list; you can only find it by typing "WordPad" in the search box on the Desktop. It is a stripped-down version of Word, but with enough features to complete most standard tasks, as shown in its command ribbon (Fig 1). Its file type, rich text format (.rtf), is readable by almost any word-processing program.

pages or creating and editing text files. It, too, must be searched for in Windows 10.

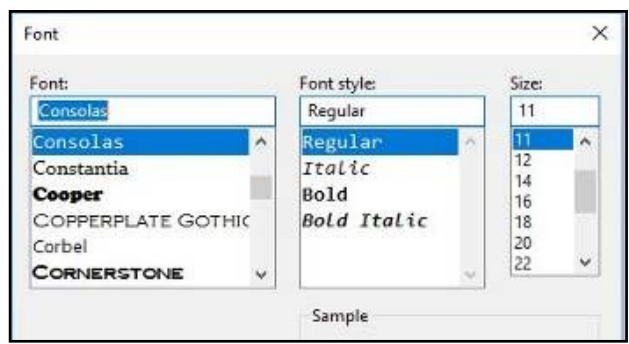

*Figure 2 NotePad text options*

**OneNote** (.one) became part of the Microsoft Office suite in 2003, and it has been upgraded twice since. This application is available for the computer or as a mobile app for smartphones and tablets. OneNote gives you a simple way to organize your ideas or schedules. It is advertised as a note-taking app for college students and a way to organize events. It lets you create tabs for each aspect of your activity and pages inside each tab. Plus, you can import photos, maps, schedules, and web pages to keep the details handy, as I did for a trip a few years ago. (Fig 3 on page 13)

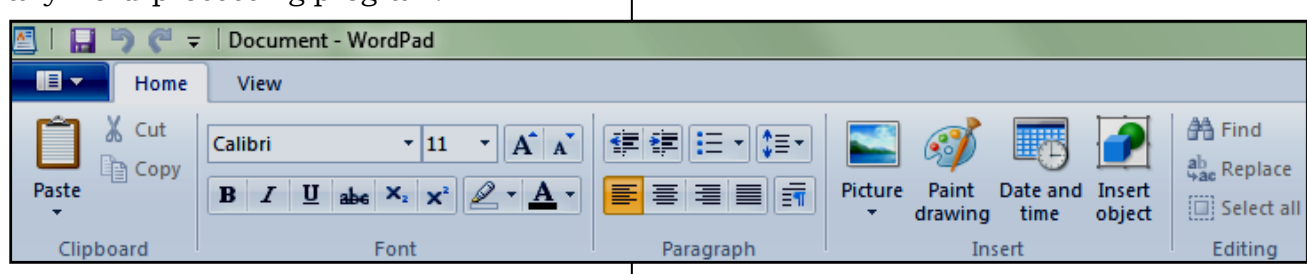

*Figure 1 - WordPad Command Ribbon*

**NotePad** (.txt), another long time free feature of Windows, is even more basic. It removes all formatting from the text, leaving no colors nor fancy text effects, just a few fonts and font sizes, bold and italics. (Fig 2) It is perfect for adding text to web

**Sticky Notes:** If you make To Do lists, as I do, you'll love Sticky Notes. It has been a free feature of Windows since Windows 7. You can search for it or find it in the app list. When you click the app, it puts a yellow post-it type note on the screen. Other colors are available. If your computer has a touch screen, you can write on the Sticky Note with a stylus or your finger. If not,

you can type your note. Notes can be resized or moved, as you would any digital object. To get a new Sticky Note, click the **+** sign. (Fig 4)

| $\equiv$<br>Hame<br><b>Imacri</b><br><b>View</b><br>Draw                                                          |                                                                                                    |
|----------------------------------------------------------------------------------------------------|----------------------------------------------------------------------------------------------------|
| Table<br>≕<br>851<br>Carsets                                                                                      | <b>Picture</b><br>Filts Link Gill Stickers                                                                                                    |
| <b>Chitck Notes</b><br>Flight to SF                                                                               | New Section 1<br><b>Significant Course</b><br><b>Future cruises</b><br>₩<br>Supper <sub>s</sub>                                                                                                    |
| Victor                                                                                                    | Tuscan Inn - San Francisco, CA                                                                                                    |
| Tuscan Inn - San Fra<br>425 North Point St.<br>(Rest Western Plus)                                                | Tuesday, February 32, 3818<br>8.56.PM                                                                                                    |
| www. Tastaning.com                                                                                                | 425 North Point St.<br>(Best Western Plus)                                                                                                    |
| Shuttle from SFO to Tuscan Inn<br>Lomie's Shurida<br>415-234-9000<br>\$34 for two people                          | www. Toscaninn.com<br>930-548-4626 res.<br>415-561-1100 local<br>April 28 and May 14<br><b>Reservations confirmed</b>                                                                                                    |
| <b>Cruise Itinerary</b><br><b>Star Princeto</b><br>Leave San Prancisco Aged 20 4x00 pm<br>Soarding 1-300 pm Nogel | <b>Bring AAA card</b><br>$\circ$<br>WE're all the<br><b>Booth Date's A Only in Security &amp; Assay of Di</b>                                                                                                    |
| <b>Cruise Details</b><br>Star Princess<br>Baia 231<br>\$300 - shipboard credit                                    | inflery SS<br>G<br><b>Midding Futurity</b><br><b>Rohard Oakove R.</b><br><b>Sain Eine cause</b><br><b>HOPE</b><br>Due.<br><b>Ar Rist Mcselline</b><br>The VRAd is<br><b>La Burger</b>                                                                                                    |
| Untitled page                                                                                                    | $O_{\text{coherent}}$<br><b>Strait &amp; James DF</b><br><b>IL A MAN</b><br><b>HARTING</b><br>O Lot La viet<br><b>Chairman Fadwarence</b><br>H.<br><b>Holland Buddet</b><br><b>Finishing Tree States</b><br>Transace Fisherman<br><b>The Tuesday</b><br><b>MYST</b><br><b>CE-6 Dide Field with</b><br><b>HE PATTON</b> |
|                                                                                                    | <b>Information</b><br><b>North Roant Cannis</b><br>Hust Centra References                                                                                                    |

*Figure 3 OneNote Workbook with tabs and the Hotel page open*

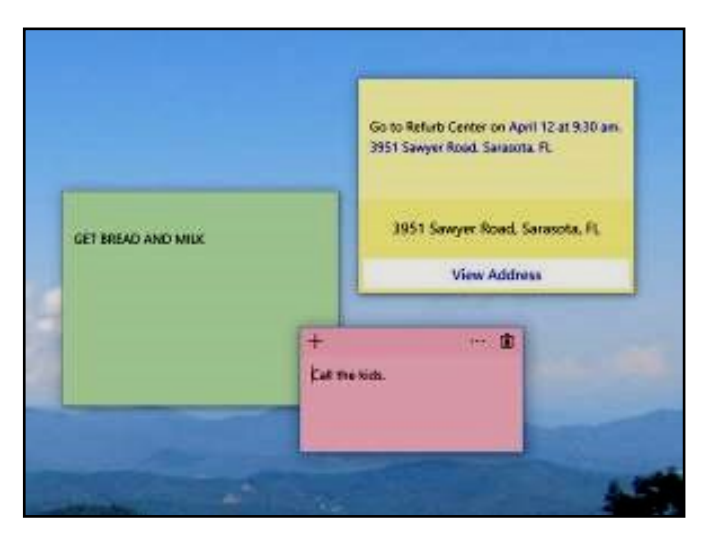

*Figure 4 Sticky Notes on the Desktop*

In Windows 10, if your note is an appointment reminder with a date and time, Cortana, the voice-activated assistant, can be set to remind you verbally prior to your appointment. If you add a street address, clicking "View Address" will show a map of the location.

Minimize your notes by clicking the Sticky Notes icon on the taskbar. Click again to make them reappear in whatever screen you are viewing. To remove a note, click the trash bin icon on the top right corner of the note. If you use the Sticky Notes app often, you can make it handy by right-clicking the app icon and choosing "Pin to Start." Whether you are an author or a list-maker, Windows has a word-processing app for you. ❖

# **Musings of an Apple Tyro**

By **Lorrin R. Garson**, Potomac Area Technology and Computer Society PATACS Posts, June 2017 [www.patacs.org](http://www.patacs.org) newslettercolumnist (at) patacs.org

### **New iPad**

On March 21st, Apple announced a new 9.7-inch iPad. This iPad is a bit thicker than the iPad Air 2 and starts at the lower price of \$329 for the 32 GB machine. The new iPad uses Apple's A9 chip but does not have the special screen of the iPad Pro that has True Tone display. The iPad Pro's stereo speakers are also lacking. It is thought that the lower price would enable Apple to better compete. Apple remains the top player among tablet makers with 21% market share and Samsung second with 14%, but sales of all tablets have been in decline. Apparently, unlike smart phones, customers keep tablets for a significantly longer time. See <http://usat.ly/2nxi0Wi> and [http://www.apple.com/ipad-9.7/.](http://www.apple.com/ipad-9.7/)

### **New Red iPhone**

Also on March 21st, Apple announced the release of their red iPhone 7. It will be available as 128 and 256 GB models, starting at \$749. See [http://apple.co/2mMpIHT.](http://apple.co/2mMpIHT)

#### **Source for Special Characters**

Do you occasionally have need for special characters like α (alpha)  $π$  (pi) and  $ε$  (euro symbol), those symbols outside of what you can key using a normal keyboard? Take a look at [http://german.typeit.org.](http://german.typeit.org) Don't be put off by the "German" in the URL. This site offers special characters for 22+ languages plus currencies, math and scientific symbols. From this site, you get characters to use in Microsoft Word and PowerPoint, Apple's Pages and Keynote, and presumably any (most?) applications using text.

### **Swift Playgrounds**

Finally, on March 21st, Apple released Swift Playgrounds 3.1. What is Swift Playgrounds? It's an app for the iPad that was released in the summer of 2016 to acquaint kids with computer programming. In addition to English, it is also now available in simplified Chinese, Japanese, French, German and Latin American Spanish. Clearly, Apple is making a pitch to get young people world-wide into their programming environment using the Swift Programming language and Xcode.

Although it is geared towards kids, adults can also find Swift Playgrounds fun and fascinating. If you would like to get some understanding and appreciation for computer programming, download the app from the App Store and give it a try. It's a non-threatening and fun environment in which to learn. See<http://bit.ly/2o1b0h2> and

<http://www.apple.com/swift/playgrounds/>

### **Unsubscribing Email Subscriptions**

Many of us subscribe to email services to get information on topics of interest. Subscribing is usually very easy, unsubscribing is often another story. **Table 1** below summarizes three tools that can help to unsubscribe. For more information see <http://bit.ly/2nkbIIS> and [http://](http://for.tn/2odukYp) [for.tn/2odukYp.](http://for.tn/2odukYp)

**Disclaimer:** The author has no experience with these three services and cannot vouch for their safety, privacy of your data, or efficacy. Carefully check reviews and proceed with caution before adopting.

### **5G Networks Are Coming**

At the present time, 4G LTE<sup>1</sup> (**L**ong **T**erm **E**volution) is the current standard for net-

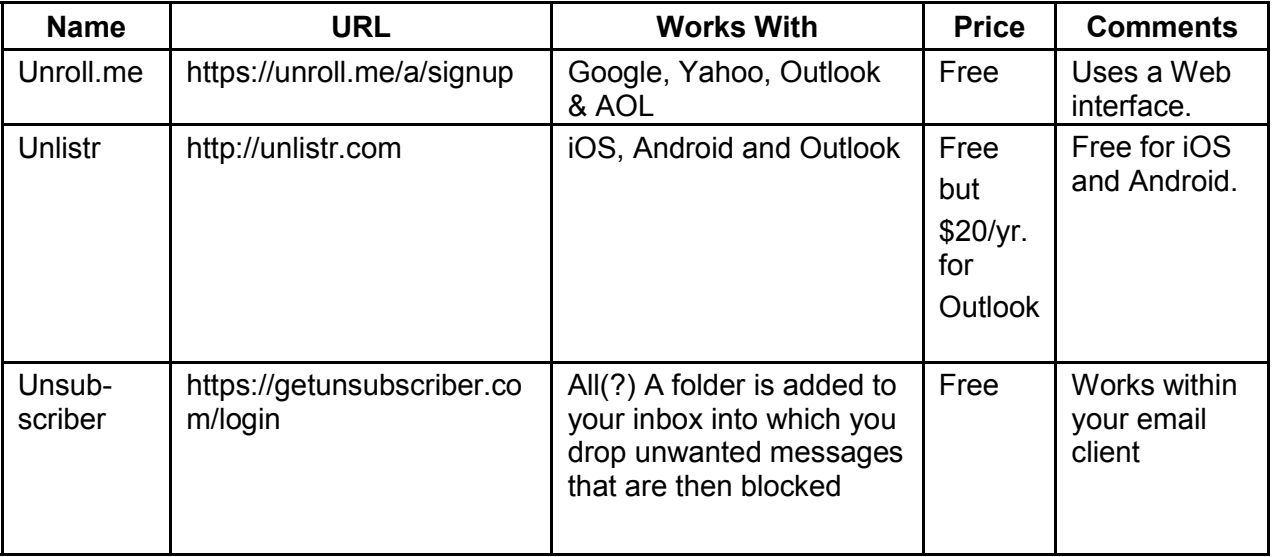

#### **Table 1: Tools to Unsubscribe Email Subscriptions**

<sup>1</sup>Other versions of 4G are WiMax and HSPA+. LTE is probably the fastest.

### JANUARY 2018 USER FRIENDLY — THE LOS ANGELES COMPUTER SOCIETY NEWSLETTER PAGE 15

working of cell phones and other devices, like tablets. **4G** stands for the fourth generation of the IEEE 802.11ac standard for broadband technology. The principal characteristic we notice of 4G is the speed of data transmission (excluding text messages and phone calls). 4G LTE can handle download speeds of 5-12 Mbps and upload speeds of 2-5 Mbps. The 5G standard has not yet been established, but here are some of the characteristics we can expect. See <https://en.wikipedia.org/wiki/5G> and [http://bit.ly/2nazSnd.](http://bit.ly/2nazSnd))

- 1. Data rates of tens of Mbps for tens of thousands of users.
- 2. Data rates of 100 Mbps in metropolitan areas.
- 3. 1 GB/second simultaneously to many workers on the same office floor.
- 4. Several hundreds of thousands of simultaneous connections for wireless sensors.
- 5. One millisecond end-to-end round trip delay (latency).
- 6. Perception of 99.999% availability.
- 7. Perception of 100% coverage.
- 8. 90% reduction in network energy usage.
- 9. Up to 10-year battery life for low power, machine-type devices.

Why does it matter? 5G holds the promise for a "more connected world" through the Internet of Things—wearables, smart home appliances, connected cars (including selfdriving vehicles), real-time operation of remote equipment, military applications, and numerous devices yet to be invented. Is security an issue? Oh, my yes!

Verizon has announced it will roll out 5G trials in Washington, D.C. and 10 other cities in the U.S. in the first half of 2017 (see <http://bit.ly/2mXJ7X3> and [http://cnet.co/2naphsn\)](http://cnet.co/2naphsn)), but don't expect to see 5G service and devices for several years yet, probably starting in 2020. For more information see

[http://bit.ly/2ng7bHi,](http://bit.ly/2ng7bHi) 

<http://bit.ly/2mvvWjU> and *Bloomberg Businessweek*, February 20-March 5, 2017 issue, pp. 41-42.  $\div$ 

### **IS YOUR CELL PHONE CDMA OR GSM? – SHOULD YOU CARE?**

By **Phil Sorrentino**, Contributing Writer, The Computer Club, Florida The Journal of The Computer Club, Inc. <http://scccomputerclub.org> <http://Philsorr.wordpress.com> philsorr (at) yahoo.com

The short answer to the second ques<br>tion is "probably no," but there are The short answer to the second quessome benefits from knowing the differences that may help you decide which cell phone provider or cell phone to choose. The answer to the first question depends on your cell phone provider. CDMA and GSM are the two basic technologies used in modern digital cellular networks, which are then used by mobile phones. These two technologies are very different. The difference is much more than the difference between a Ford and a Chevy. It's more like the difference between a gas-powered car and an electric vehicle; they both do the same thing, they get you to your destination, but the internal workings are very different. You can't use a CDMA phone on a GSM network (and vice versa), just like you couldn't use the gas engine from the gas-powered vehicle to run an electric car. So, if you are on a CDMA network, you need a phone with CDMA radio-telephone circuitry, and if you are on a GSM network, you need GSM circuitry in your phone. So, which phones have what, may be a question you will have to answer when signing up for

#### PAGE 16 USER FRIENDLY — THE LOS ANGELES COMPUTER SOCIETY NEWSLETTER [ANUARY 2018]

### your next cell phone plan.

Although there are many places to buy a cell phone, in the United States there are only four major cell phone networks. (US Cellular is actually a fifth, but a much smaller network.) The four are Verizon, AT&T, Sprint, and TMobile, and they are evenly divided by the technologies used. Verizon and Sprint use CDMA and AT&T and T-Mobile use GSM. (US Cellular uses CDMA.) CDMA stands for Code Division Multiple Access and GSM is short for Global System for Mobile (Communications), both of which are terms used to represent the collection of many radiotelephone technologies that comprise the two different systems. CDMA actually describes the technology that is used to keep separate all the data channels that use the same wireless frequency band. Whereas GSM is the name of a standard used to describe the protocols used in digital cellular networks. But then, what is in a name? A rose, by any other name, would still be a rose.

By the way, most of the world outside the US uses GSM, so if you need to use your phone overseas, it will probably have to be compatible with GSM. This is another example of how an open standard can dominate over a proprietary product (think Android over iOS). GSM is an open standard, developed by the European Telecommunications Standards Institute, whereas CDMA is a proprietary technology developed and owned by Qualcomm. (Just to be complete, GSM uses a Time Division technique for keeping channels separate.) Another difference you may already be aware of is the SIM card or Subscriber Identity Module. GSM uses a removable SIM card as a container for customer

information. CDMA does not typically use a SIM card. The SIM card is an integrated circuit chip that is intended to securely store the International Mobile Subscriber Identity (IMSI) number and its related cryptographic key, both of which are used to identify and authenticate subscriber devices. It's much easier to change phones on GSM networks, because of the removable SIM card. Just take the card out, put it into another phone, and the new phone now has your number.

CDMA networks use a different technique to identify and authenticate subscriber devices. CDMA uses a network-based database.The phone information has to be put into a "white list" database, that is then used to control access to the network. If you have a CDMA phone with a SIM card, it may be there to support foreign GSM networks, and the phone may be called a "world phone" (which may be good to have if you travel a lot). You may also find a SIM card in a newer CDMA phone. It may be there to support the newer faster 4G LTE networks because SIM cards are part of this new standard. Where did 4G LTE come from? you might ask. Well, so far, we haven't said anything about network speed, and that is what 4G LTE refers to.

Most current networks operate at a 3G speed, which translates to a data rate of around 1-2Mbps. 3G has been in use since about 2003. The G only indicates Generation. The 4th Generation or 4G provides an almost ten times increase in speed so that 4G will move data at around 10Mbps. LTE indicates "Long-Term Evolution", which is a standard for high-speed wireless communications for mobile phones and devices. LTE is the upgrade path for both GSM and CDMA networks. (By the way, 1G was for analog

## JANUARY 2018 USER FRIENDLY — THE LOS ANGELES COMPUTER SOCIETY NEWSLETTER PAGE 17

cell phones, and 2G was for early digital cell phones.) So now many phones have the appropriate hardware and software that enable them to operate on both 3G and 4G networks of their specific type of network, GSM or CDMA. The cost of a phone that can operate on the 4G network will be higher than a phone that can run only on the 3G network. (There are many technical details defining and describing the 3G and 4G and even the future 5G standards, but I have simplified things not to get bogged down in those voluminous and sticky details.)

All of the four major networks have 4G, so if money is not an issue, a 4G phone would be advisable. Also, if you spend a lot of time on the web or regularly stream video, 4G might just be worth the extra phone cost. So, in general, if you expect to transfer large amounts of data, 4G is definitely worth it, but keep in mind that it is very easy to go over your data plan limit when you are working at the higher speed. Finally, if you want to futureproof your phone, get a 4G phone. 4G is only going to get better because that is where network operators are spending their money. Also, realize that a 4G phone is backward compatible and will operate on 3G and even 2G networks. You still might consider only a 3G phone if you don't need the faster data rate of 4G, and/or you use it mostly for voice. Also, if you live in an area that doesn't have 4G yet, the 3G phone might be just fine.

So, in the long run, you should probably care about the network type so you can make an informed decision the next time you have to buy a phone or phone plan.

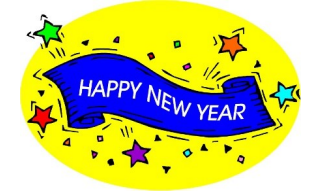

#### **LAUGHING OUT LOUD**

### **How the Internet Started, According to the Bible**

*Please do not Google or check this with Snopes. They will lie to you. Trust me!* In ancient Israel, it came to pass that a trader by the name of Abraham Com did take unto himself a healthy young wife by the name of Dorothy. And Dot Com was a homely woman, large of breast, broad of shoulder and long of leg. Indeed, she was often called Amazon Dot Com.

And she said unto Abraham, her husband, "Why dost thou travel so far from town to town with thy goods when thou canst trade without ever leaving thy tent?"

And Abraham did look at her as though she were several saddle bags short of a camel load, but simply said, "How, dear?" And Dot replied, "I will place drums in all the towns and drums in between to send messages saying what you have for sale, and they will reply telling you who hath the best price. The sale can be made on the drums and delivery made by Uriah's Pony Stable (UPS)."

Abraham thought long and decided he would let Dot have her way with the drums. And the drums rang out and were an immediate success. Abraham sold all the goods he had at the top price, without ever having to move from his tent.

To prevent neighboring countries from overhearing what the drums were saying, Dot devised a system that only she and the drummers knew. It was known as Must Send Drum Over Sound (MSDOS), and she also developed a language to transmit ideas and pictures - Hebrew to the People (HTTP).

And the young men did take to Dot Com's trading as doth the greedy horsefly takes

#### **PAGE 18** USER FRIENDLY — THE LOS ANGELES COMPUTER SOCIETY NEWSLETTER **IMPLEMENT 2018**

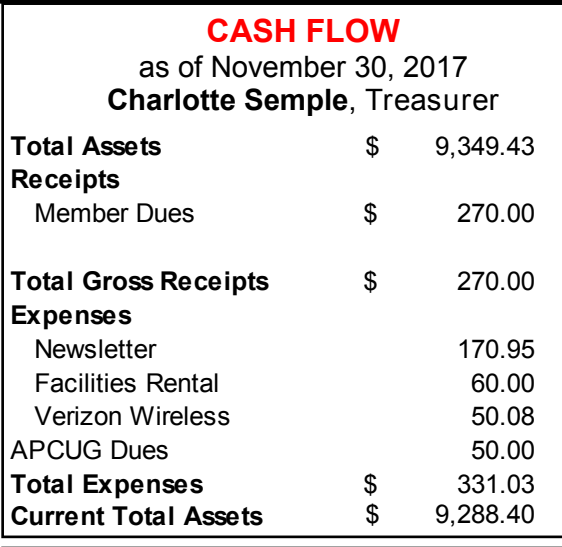

#### **SPECIAL OFFERS**

Go to the APCUG website [https://apcug2.org/discounts-special](https://apcug2.org/discounts-special-offers-for-user-groups/)[offers-for-user-groups/](https://apcug2.org/discounts-special-offers-for-user-groups/) for discounts and special offers for User Groups Members. Avast Anti-virus and Acronis True Image, as well as several book, media and training sites, offer discounts, including the two mentioned below.

Members can save at the **Pearson Technology** websites: InformIT, Cisco Press, Pearson IT Certification, Que Publishing, Adobe Press, and

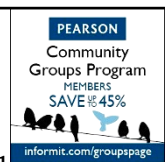

Peachpit Press. Code for print books: **ITCOMMUNITY** Code for eBooks: **DIGITALCOMMUNITY**

See the latest books on digital **PEOCAL Press**<br>Taylor & Francis Group

imaging and photography, gaming, animation, film and video, post-production, audio, music technology, broadcast and theatre from [Routledge | Focal Press](https://www.routledge.com/focalpress?utm_source=shared_link&utm_medium=post&utm_campaign=160701200) today! They offer discounts to User

#### **NOTICE**

The columns, reviews and other expressions of opinion in *User Friendly* are the opinions of the writers and not necessarily those of the Los Angeles Computer Society. LACS became a California non-profit corporation on July 17, 1991. Its predecessor was the UCLA PC Users Group.

The Editor of *User Friendly* accepts contributions of any suitable length from members. Send articles to Leahjc(at)sbcglobal.net as plain text in an e-mail message or as a Word document by the **20th of the month.**

#### **(***Laughing Out Loud)*

#### *(Continued from Page 17)*

to camel dung. They were called Nomadic Ecclesiastical Rich Dominican Sybarites, or NERDS. And lo, the land was so feverish with joy at the new riches and the deafening sound of drums that no one noticed that the real riches were going to that enterprising drum dealer, Brother William of Gates, who bought off every drum maker in the land. Indeed he did insist on drums to be made that would work only with Brother Gates' drum heads and drumsticks.

And Dot did say, "Oh, Abraham, what we have started is being taken over by others." And Abraham looked out over the Bay of Ezekiel, or eBay as it came to be known. He said, "We need a name that reflects what we are."

And Dot replied, "Young Ambitious Hebrew Owner Operators." "YAHOO", said Abraham. And because it was Dot's idea, they named it YAHOO Dot Com.

Abraham's cousin, Joshua, being the young Gregarious Energetic Educated Kid (GEEK) that he was, soon started using Dot's drums to locate things around the countryside.

It soon became known as God's Own Official Guide to Locating Everything (GOOGLE).

*That is how it all began. And that's the truth. Believe me!*

#### **COPYRIGHT © 2018**

by the Los Angeles Computer Society, an allvolunteer, tax-exempt [IRC Section 501(c)(3)] nonprofit California corporation. All rights reserved. *User Friendly* is published monthly. Subscriptions are included in membership dues. Reproduction of any material here by any means is expressly prohibited without written permission, except that other nonprofit User Groups may reprint LACS articles in substantially unaltered form if credit is given to the author and this publication and an e-mail is sent to leahjc(at)sbcglobal.net reporting the reprint information (user group and the name and date of the publication.) Product and company names are the trademarks of their respective owners.

**In addition to monthly general** 

 **MEMBERSHIP INFORMATION**

 $\sim$ 

**--** Occasional product **dis-**

### **Annual membership Dues:**

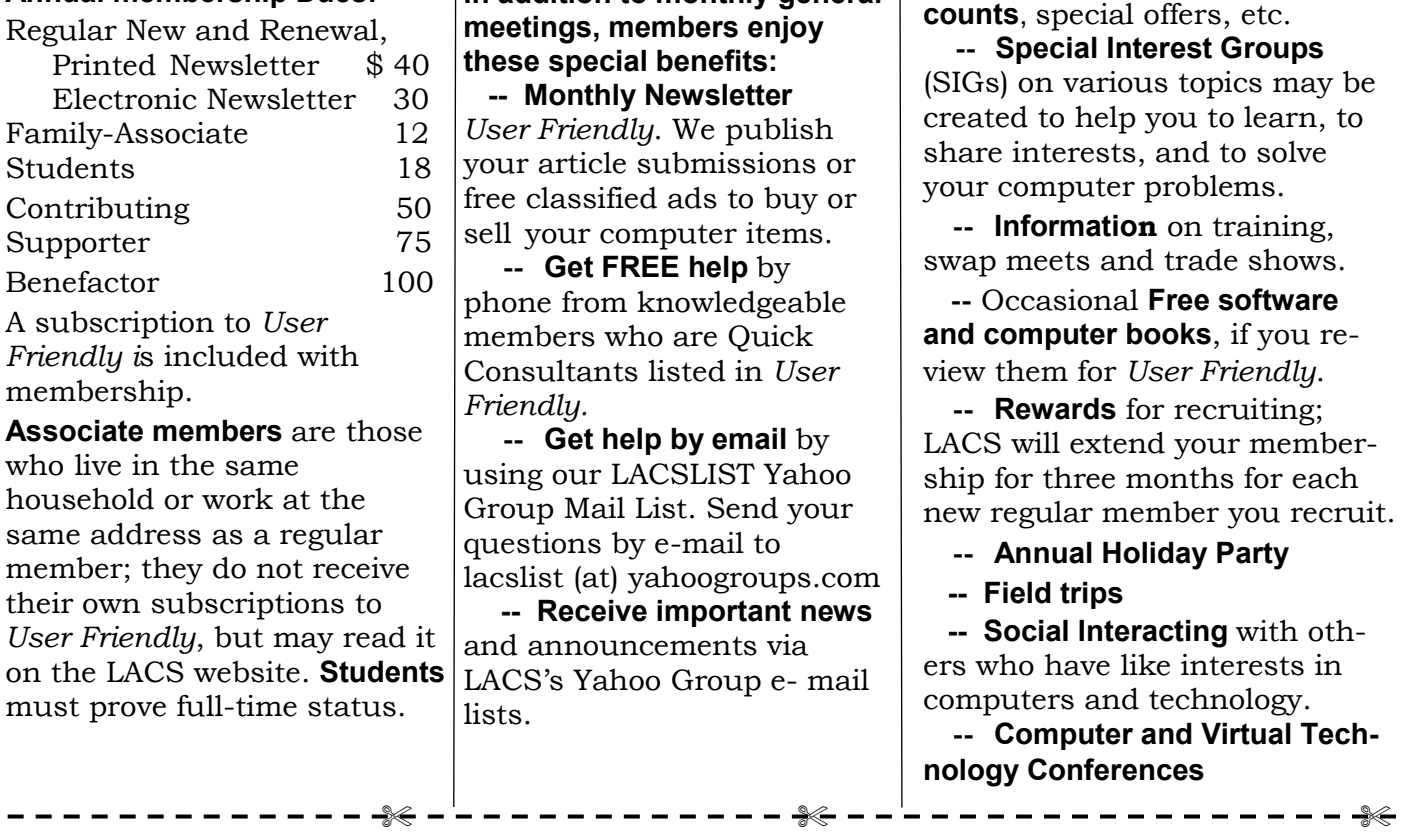

#### **New or Renewal Membership Application LACS**

#### **Please bring your dues and this form to a meeting or mail them to:** *Los Angeles Computer Society,* **11664 NATIONAL BLVD. #343, LOS ANGELES CA 90064-3802**

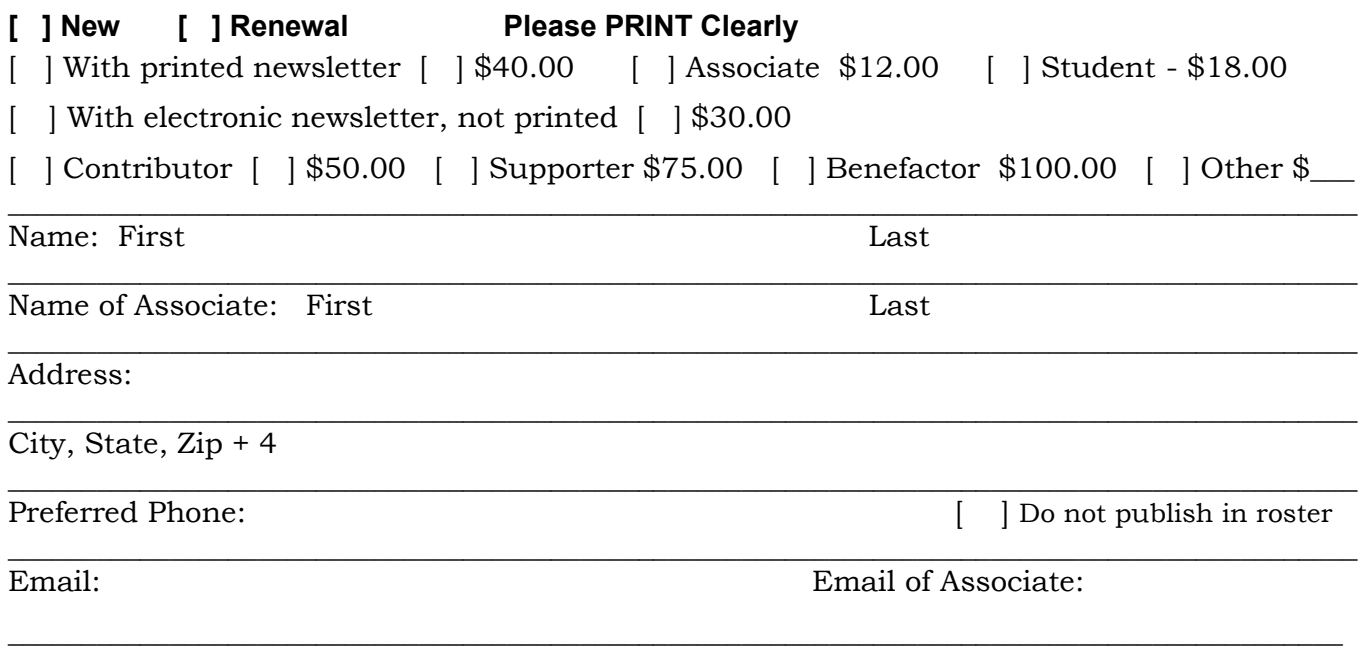

Did a member of LACS invite you to join? If so, who? If not, how did you hear about LACS?

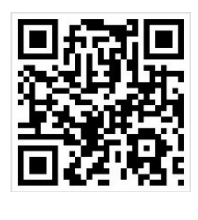

First Class Mail

Editor…..…………........... Leah Clark Electronic Editor ........ Karl Springer Indexer ……….….............Leah Clark Podcast Transcriber ... Irv Hershman Photographer……...................Vacant Proofreaders …........ Lance Hegamin, Jim McKnight, Stephanie Nordlinger, E. J. Rozek and Charlotte Semple

### **FREE!**

Earn 3 months of free membership for every new regular member you bring in.

User Friendly is published by the Los Angeles Computer Society. 11664 NATIONAL BLVD, #343 LOS ANGELES CA 90064-3802

#### **DIRECTIONS TO GENERAL MEETING**

Westchester United Methodist Church Fellowship Hall 8065 Emerson Ave. Los Angeles CA 90045

#### *From the North***:**

Take Sepulveda Blvd. SOUTH to W. 80th St. Turn WEST/right. Go about one mile to Emerson Ave. Turn SOUTH/left. Go one long block to W. 80th Place. It is on the Northwest corner of Emerson and W. 80th Place.

### *From the South, East or West:*

Take Manchester Ave. to Emerson Ave. Turn NORTH. Go about eight blocks to W. 80th Place. Fellowship Hall is on the Northwest corner of Emerson and W. 80th Place. There is street parking and a small parking lot West of the church.

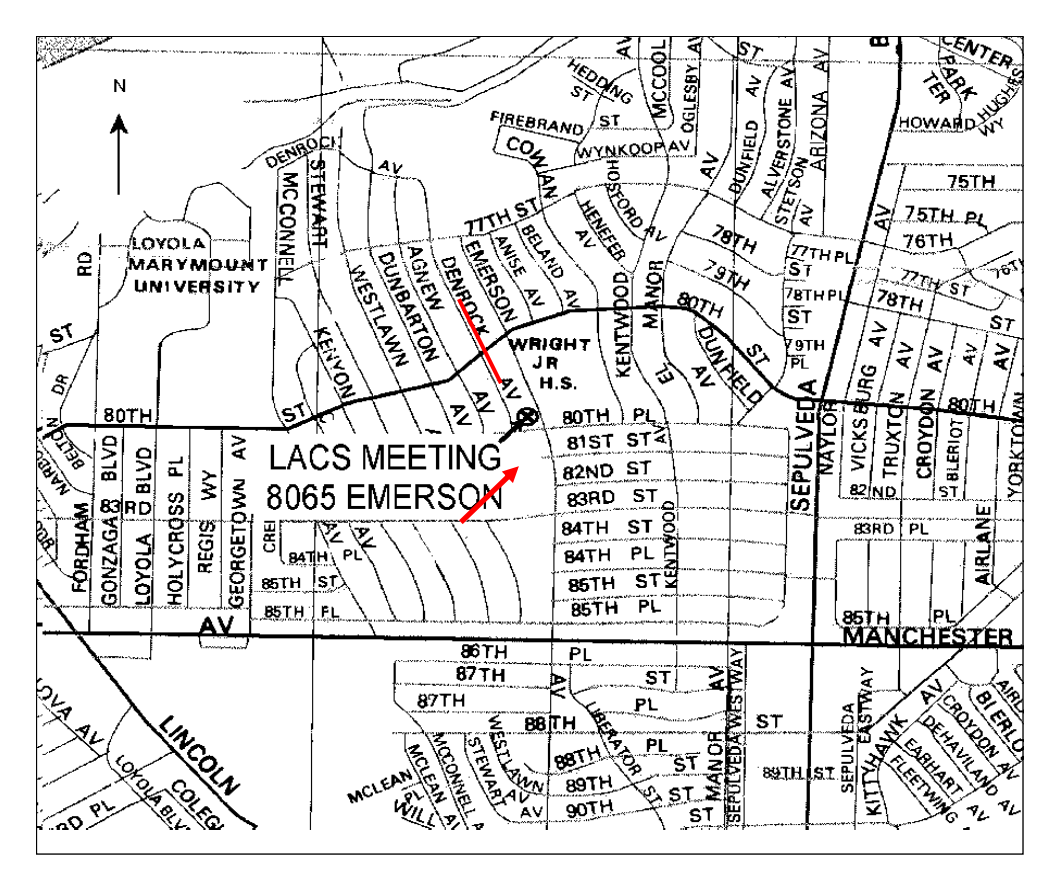